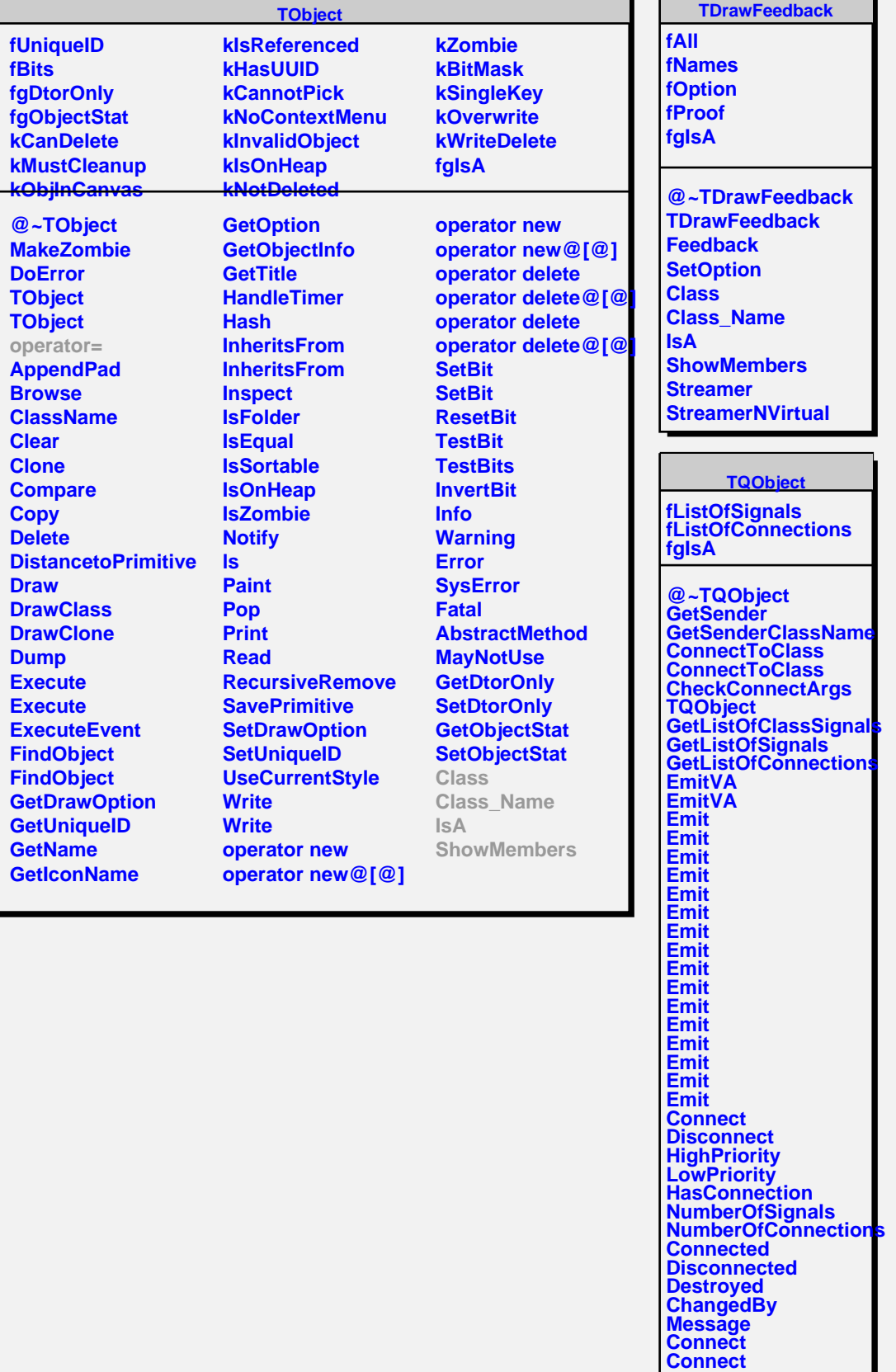

**Disconnect Disconnect LoadRQ\_OBJECT**